**УДК 372.851**

# ВИЗУАЛИЗАЦИЯ КРИВЫХ ВТОРОГО ПОРЯДКА В СРЕДЕ GEOGEBRA ПРИ ОБУЧЕНИИ МАТЕМАТИКЕ СТУДЕНТОВ КОЛЛЕДЖА

#### **Д.В. Бочкарёва (Россия, Новосибирск)**

#### **Аннотация**

*Проблема и цель.* Работа посвящена такому актуальному вопросу, как использование системы динамической математики (СДМ) GeoGebra при обучении математике. СДМ постепенно внедряются в математическое образование, но ставится вопрос об эффективности их применения. *Целью* данного исследования является изучение влияния GeoGebra на качество выполнения заданий по теме «Кривые второго порядка» студентами 2-го курса, обучающимися по специальности «Прикладная информатика (по отраслям)» в ГБПОУ НСО «Новосибирский профессионально-педагогический колледж».

*Методология* исследования основывается на анализе и обобщении научной литературы по выбранной теме, педагогическом эксперименте, математических методах обработки результатов этого эксперимента и наблюдении за участниками педагогического процесса.

*Результаты* исследования свидетельствуют о том, что использование программы GeoGebra положительно влияет на успеваемость обучающихся. Статистическая обработка полученных данных говорит о том, что различий по выбранным критериям между группой, занимавшейся в среде GeoGebra, и группой, занимавшейся без компьютерных программ, не наблюдается. Но использование СДМ позволяет наглядно демонстрировать материал, привлечь внимание студентов к учебной дисциплине, способствует развитию творческого мышления, дает возможность студентам самостоятельно экспериментировать с математическими объектами.

*Заключение.* В связи с широким использованием динамических систем в математическом образовании изучение их влияния на развитие различных когнитивных способностей и личностных качеств обучаемых представляет практический и научный интерес. Материалы работы могут быть использованы в учебном процессе при обучении по курсу ЕН.01 «Математика» на уровне среднего профессионального образования и распространены на разные темы и разделы математических дисциплин на других уровнях образования.

**Ключевые слова:** *кривые второго порядка, СДМ GeoGebra, обучение математике, творческое мышление, познавательный интерес, когнитивные навыки.* 

**Бочкарёва Даниэла Владимировна** – аспирант кафедры математики и теории обучения математики, КГПУ им. В.П. Астафьева; e-mail: danaloro13@gmal.com; ORCID: https://orcid.org/0000-0002-1760-7285

**Постановка проблемы. Неотъемлемой** частью жизненного пути современного человека является получение образовачастью жизненного пути современного ния. Задача образования заключается не только в обучении конкретным учебным дисциплинам, но и в обучении мыслить. С появлением поисковых систем само по себе владение человеком информацией уже не является уникальной ценностью. Теперь человеку, стремящемуся к успеху в карьере и обществе, необходимо достигать более высоких уровней навыков мышления: анализировать, оценивать

и создавать новые идеи. Значит, обучение и воспитание должны способствовать развитию творческого мышления.

Общее образование на то и общее, чтобы дать гражданам общие представления о науках и жизни и создать базу для получения профессионального образования. Но даже если студент избрал для себя конкретную специальность, это не значит, что больше не требуется вызывать у него познавательный интерес. В этом могут помочь, например, наглядные образы, которые поспособствуют процессу понимания.

Ни одна техническая разработка, а порой даже и бытовой вопрос, не обходится без математических знаний. Математические дисциплины часто вызывают много вопросов у студентов: от понимания конкретной формулы до применения математики, например в гуманитарных сферах. Так или иначе, математика чаще всего является одной из обязательных дисциплин в среднем профессиональном образовании, будь то общеобразовательный или естественнонаучный циклы.

Применение различных информационных технологий уже стало обыденным делом, в том числе и в системе образования. Обучение с использованием, например, компьютерной презентации проводится уже чуть ли не каждое занятие. Также нам, и преподавателям и студентам, предложено много специальных программ. Одной из таких является GeoGebra – динамическая математическая программа. Ее применение мы и будем рассматривать в данной статье.

Система динамической математики (СДМ) GeoGebra позволяет визуализировать математические объекты, тем самым помогая преподавателям объяснять материал, а обучающимся лучше понимать тему и самим экспериментировать над этими математическими объектами. Математические компьютерные эксперименты могут вызвать познавательный интерес у студентов, так как можно увидеть и как бы «потрогать» все эти объекты, которые раньше лишь застывали на страницах учебников. Все это способствует развитию творческого мышления: учащийся может открыть для себя характеристики и свойства объектов, доказать или опровергнуть какоелибо высказывание, самостоятельно поэкспериментировав с формой и содержанием, представленными на динамическом чертеже.

Но не теряет ли человек какие-либо когнитивные навыки, если вместо него мыслительные процессы выполняет компьютерная программа? Несомненно, разгрузка в некоторых операциях ускоряет выполнение какой-либо работы. Например, сначала бухгалтер считал заработную плату вручную, потом на непрограммируемом калькуляторе, а теперь используя компьютерные программы. Пока нельзя дать однозначный ответ, какие когнитивные навыки потерял или приобрел этот бухгалтер. Так и для нас пока непонятно, каким образом может влиять использование СДМ на когнитивные навыки студентов.

*Целью* данной работы является исследование влияния применения СДМ GeoGebra на качество выполнения заданий по математике студентами колледжа (на примере темы «Кривые второго порядка»).

*Обзор научной литературы.* Теоретический анализ литературы показывает, что проблема рассматривалась достаточно широко. Интерес к использованию СДМ в обучении математике на различных уровнях образования нашел отражение в многочисленных исследованиях российских и зарубежных авторов. Географический размах весьма большой: данной темой занимаются как российские ученые, локализующиеся в Москве, Рязани, Красноярске, Челябинске и т.д., так и исследователи из Западной Азии, Южной Африки, Ближнего Востока и других частей света.

Анализируя работы различных авторов, касающиеся тематики наглядных образов, визуального и творческого мышления, познавательного интереса, можно заметить, что все мнения сводятся к одной идее: качество обучения и уровень математических способностей напрямую зависят от развития творческого мышления и познавательного интереса обучающихся. При обучении математике использование только лишь логического мышления бывает недостаточно, необходимо также делать упор на образное мышление [Побокин, 2014, с. 134]. Если математическому объекту можно дать наглядную интерпретацию, то это следует сделать обязательно, чтобы не приводить к формализму [Далингер, 2019, с. 29]. При этом педагог обязан побуждать к самостоятельному индивидуальному размышлению и коллективной мыслительной деятельности, чтобы вызвать интерес к учебному материалу [Жукова, 2017, с. 255]. Ведь познавательный интерес необходим для повышения эффективности обучения, а процесс получения математических знаний должен быть осознанным и внутренне мотивированным [Кондаурова, 2019, с. 43]. Визуальное мышление трансформируется в продуктивное творческое мышление [Башмаков, Резник, 1991, с. 6]. А творческое мышление – это высшая ступень самостоятельности в изучении дисциплин, которая подразумевает синтез нового продукта мыслительной деятельности [Кошелева, Павлова, 2017, с. 170].

В современном мире увеличилось количество графической информации. По идее, это должно положительно влиять на развитие пространственного воображения и мышления, но происходит обратное. Часто происходит так, что учащиеся отлично пользуются формулами, но ничего не могут сказать о форме исследуемого объекта [Клековкин, 2019, с. 259]. Проблему реализации наглядности изучаемого материала по математике помогает решить СДМ GeoGebra. Она обладает простым интерфейсом и большим инструментарием [Рогалев, 2016, с. 32]. Основным достоинством GeoGebra является ее динамичность, она позволяет создавать «живые чертежи» [Богатова, 2020, с. 39]. И в результате компьютерного моделирования математические объекты становятся для учащихся «видимым» и «осязаемыми» [Ларин, 2013, с. 236]. Использование GeoGebra позволяет повысить понимание сложного материала [Фалилеева, 2017, с. 90], а также заниматься проектной деятельностью [Нигматулин, 2018]. Вопросы использования GeoGebra при изучении кривых второго порядка изучались в работах С.В. Ларина, Е.В. Прониной, А.В. Ушакова.

Среди иностранных исследований можно выделить работы M.A. Алхатиба и Х. Зулнаиди с соавторами, посвященные влиянию применения GeoGebra на успеваемость студентов [Alkhateeb, Al-Duwairi, 2019; Zulnaidi, Syed Zamri, 2017]. Исследователи Й. Селен и И.Ю. Мачромах с соавторами утверждают, что сами студенты положительно отзываются об использовании данной среды [Celen, 2020; Machromah, Purnomo, Sari, 2019]. K.M. Ким с соавтором считают, что СДМ GeoGebra способствует развитию критического и творческого мышления учеников [Kim, Md-Ali, 2017]. С. Желату с соавторами в своей статье говорят о том, что студенты, которые занимались в GeoGebra, показывают более высокие результаты в понимании изучаемой темы [Jelatu et. al., 2018]. Й.А. Вассии, Г.А. Зергав используют программу для развития интереса к математике [Wassie, Zergaw, 2019]. M. Мтетва с соавторами показывает результаты параллельных исследований: влияние GeoGebra на успехи учеников и отношение учителей к использованию СДМ [Mthethwa et al., 2020].

При написании данной статьи применялась следующая совокупность *методов*: анализ и обобщение научно-исследовательских работ российских и зарубежных авторов, педагогический эксперимент в образовательном учреждении среднего профессионального образования, математические методы обработки результатов педагогического исследования, наблюдение за участниками педагогического процесса.

*Результаты исследования.* Так как невозможно проверить все и всех, рассмотрена одна узкая тема и небольшая выборка студентов. В педагогическом эксперименте приняли участие контрольная (24 человека) и экспериментальная (18 человек) группы студентов второго курса, обучающихся по специальности «Прикладная информатика (по отраслям)» в Новосибирском профессионально-педагогическом колледже. Изучаемая тема в курсе ЕН.01 «Математика» – «Кривые второго порядка». Исследование проводилось в мае 2021 г.

Контрольная группа изучала тему «Кривые второго порядка», не пользуясь никакими компьютерными программами, необходимые записи и чертежи выполнялись в обычных рабочих тетрадях. Экспериментальная группа, наоборот, не пользовалась тетрадями и ручками, практическая работа проводилась с использованием СДМ GeoGebra.

Было проведено три этапа контроля. Назовем их первичным, вторичным и динамическим тестированиями. В первичном и вторичном контроле использовались стандартные статичные тесты, которые должны были выявить уровень обученности. Динамический тест должен был выявить уровень обучаемости студентов. Использовался динамический компьютерный адаптивный тест-тренажер «Парабола», запатентованный Павлом Петровичем Дьячуком [Дьячук, 2020; Динамическое..., 2018]. По итогу обучения обе группы должны были усвоить материал на достаточном уровне. Вопрос заключался в том, имеются ли различия между группами, если использовались разные методы обучения. Во всех трех случаях обработка полученных данных проводилась с помощью t-критерия Стьюдента.

8) Если расстояние от точки, находящейся на параболе, до директрисы равно 5, то расстояние от этой точки до фокуса равно:

 $\sqrt{ }$ 1  $4/5$ 5  $2.5$ 

*Рис. 1. Пример задания из первичного теста Fig. 1. Example of a task from the primary test*

# Задание:

Какая кривая второго порядка представлена данным уравнением? Приведите уравнение к каноническому виду.  $1) 9x^2 + 16y^2 + 24xy - 50x - 150y + 175 = 0$ Эллипс

- Парабола
- Гипербола

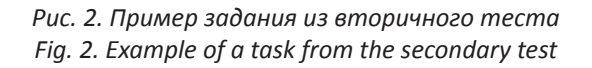

На первичном и вторичном тестированиях группы сравнивались по количеству правильно выполненных заданий. Первичный тест состоял из восьми заданий с четырьмя вариантами ответов, только один из которых правильный. Вопросы касались предстоящей темы, все понятия были не изучены обучающимися (см. пример на рис. 1). Результаты должны были показать, что и контрольная и экспериментальная группы не владеют материалом, что и произошло. Результаты входного теста представлены в табл. 1. Вычисление t-критерия Стьюдента показало, что различий между группами на входном тестировании не наблюдается ( $t_{\text{max}}$  ≈ 1,3;  $t_{\text{max}}$  ≈ 2,04 для уровня значимости p ≤ 0,05). Среднее количество правильных ответов у экспериментальной группы меньше, чем у контрольной.

Вторичное тестирование проводилось после того, как обе группы прошли обучение по теме «Кривые второго порядка»: изучили теорию и практически позанимались задачами на определение вида кривых, их характеристик и построение. В табл. 2 показаны результаты теста по завершении занятий на эту тему. Второй тест состоял всего из трех заданий, необходимо было выбрать один из трех ответов и дать развернутое решение, аргументирующее этот выбор (см. пример на рис. 2). Конечно, студенты в этот раз справились хорошо. В обеих группах материал усвоен на достаточном уровне. По статистическому критерию различий между группами не выявлено ( $t_{\text{max}} \approx 0.7$ ;  $t_{\text{max}} \approx 2.02$  для уровня значимости p ≤ 0,05). Но среднее количество правильно выполненных заданий у экспериментальной группы немного больше, чем у контрольной.

# *Таблица 1*

#### **Результаты первичного тестирования**

# *Table 1*

#### **Primary test results**

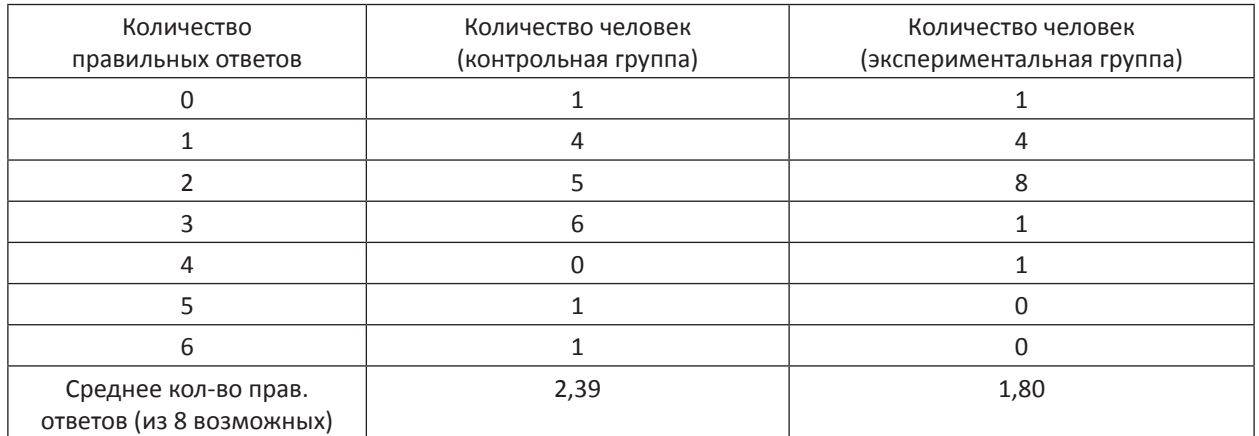

### *Таблица 2*

#### **Результаты вторичного тестирования**

*Table 2*

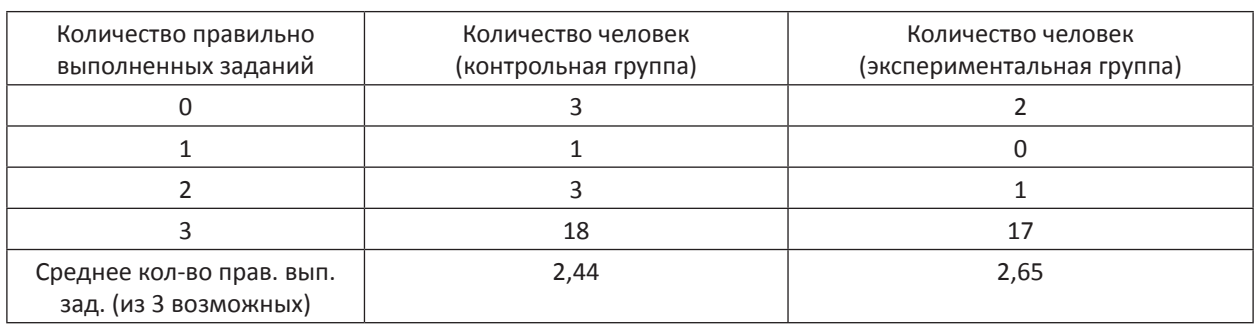

## **Secondary test results**

Последним этапом было динамическое тестирование. Вышеуказанный тест-тренажер позволяет записывать протоколы, показывающие ход выполнения задания. Можно отследить время выполнения задачи, правильность сделанного шага, уровень сложности задачи и т.д. Подробнее о самом тренажере можно узнать в статьях П.П. Дьячука. В нашем случае мы решили сравнить две группы по номеру задания, на котором был достигнут десятый уровень сложности, который и был поставлен как цель для учащихся. Получается, что чем меньше студент выполнил однотипных задач (в этом конкретном случае по подтеме «Преобразование графика квадратичной функции») перед тем, как достигнуть 10-го уровня, тем он быстрее и лучше ориентируется в этом учебном материале. Вторым критерием сравнения был процент совершенных ошибок за все время выполнения теста. Очевидно, чем меньше процент ошибок, тем осмысленнее был ход работы над заданием, то есть здесь мы можем отследить не только результат работы студентов, но и сам процесс. Результаты третьего тестирования представлены в табл. 3 и 4 для контрольной и экспериментальной групп соответственно.

У экспериментальной группы процент ошибок был незначительно меньше, чем у контрольной группы (19,38 и 20,72 % соответственно). В среднем студенты экспериментальной группы достигали 10-го уровня на 11-м задании, а студенты контрольной группы на 17-м задании. Если сравнивать группы по номеру задания, на котором был достигнут 10-й уровень, то опять же различий между ними нет ( $t_{\text{max}} \approx 1.6$ ;  $t_{\text{max}} \approx 2.02$ для уровня значимости p ≤ 0,05).

# *Таблица 3*

# **Результаты динамического тестирования контрольной группы**

*Table 3*

# **Results of dynamic testing of the control group**

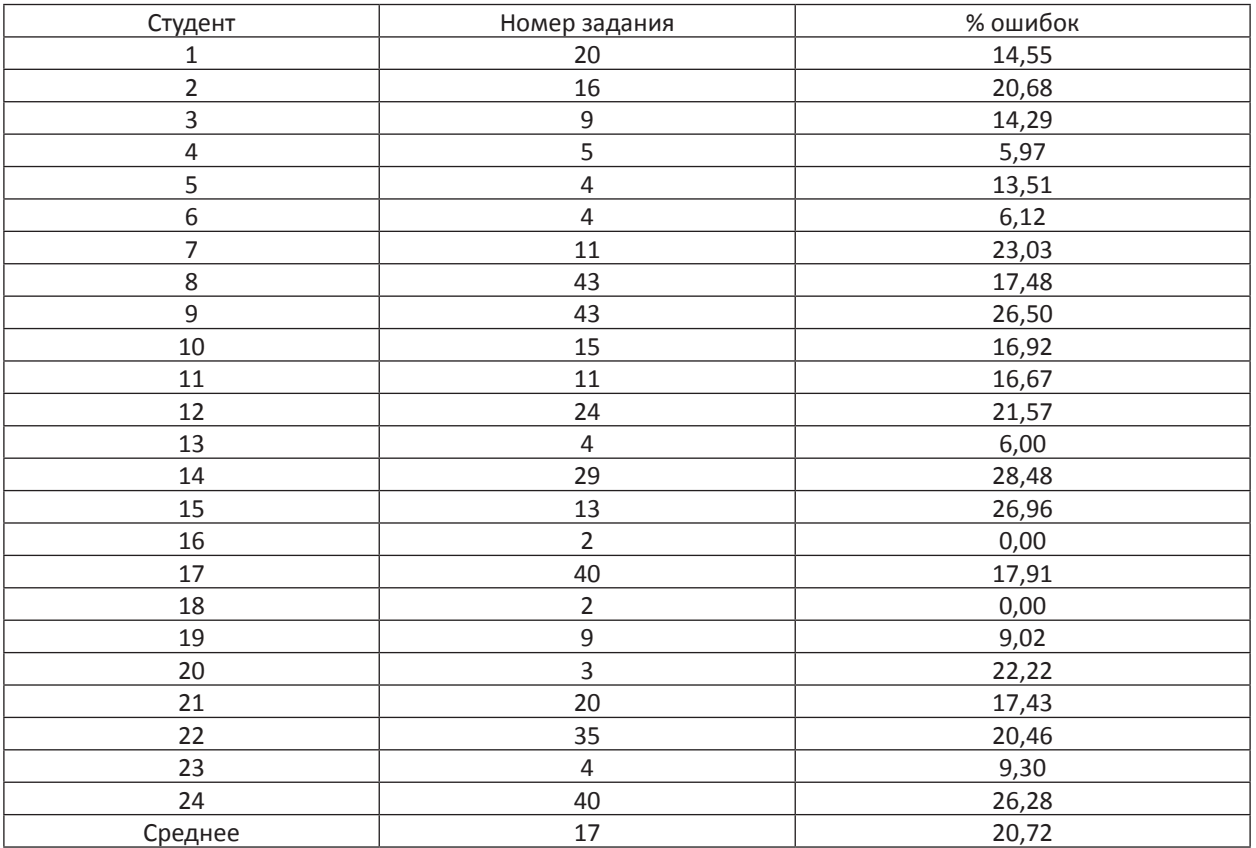

*Таблица 4*

*Table 4*

# **Результаты динамического тестирования экспериментальной группы**

# **Results of dynamic testing of the experimental group**

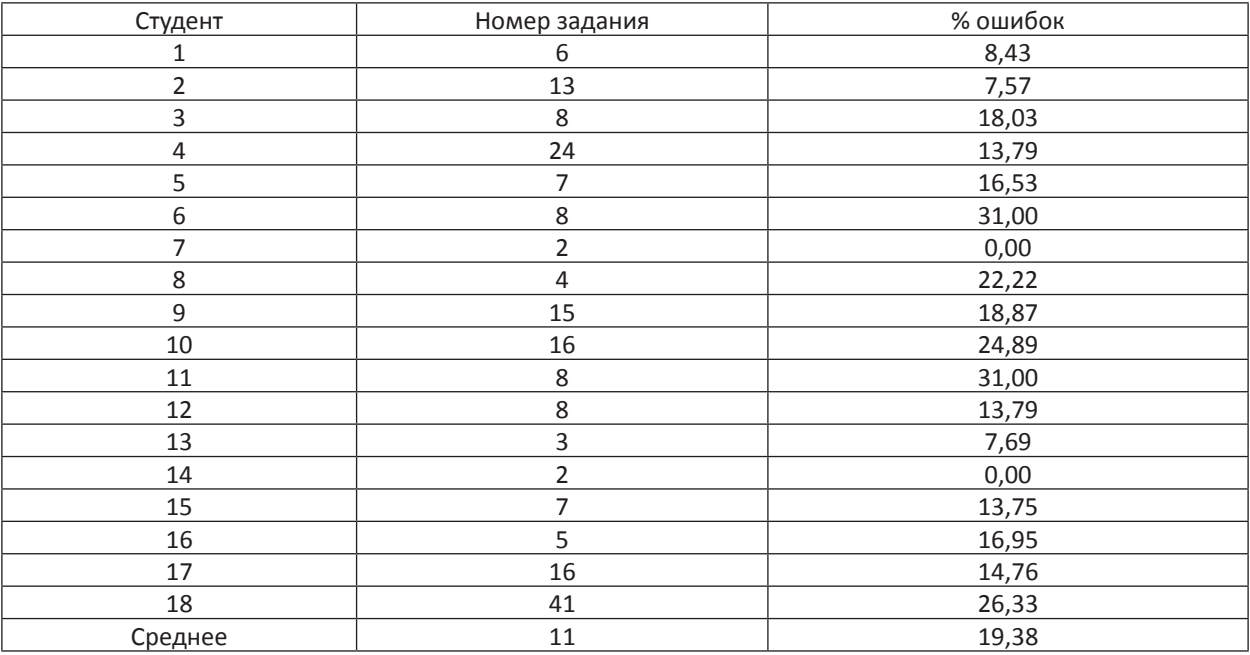

Можно с достаточной определенностью сказать, что результаты этого исследования демонстрируют отсутствие различий между контрольной и экспериментальной группами, то есть использование среды GeoGebra нисколько не снизило качество освоения материала.

Рассмотрим пример задания по теме «Кривые второго порядка», выполненного в программе GeoGebra. Сначала можно предложить студентам графически изобразить конические

сечения. Для этого необходимо построить круговую коническую поверхность, например выраженную уравнением  $z^2 = x^2 + y^2$ . Затем в строку ввода внести уравнения плоскостей, подобрать те, которые при пересечении с конусом дают эллипс, параболу или гиперболу. И воспользовавшись инструментом «Кривая пересечения», прорисовать эти кривые на чертеже. На рис. 3 представлен пример таких конических сечений.

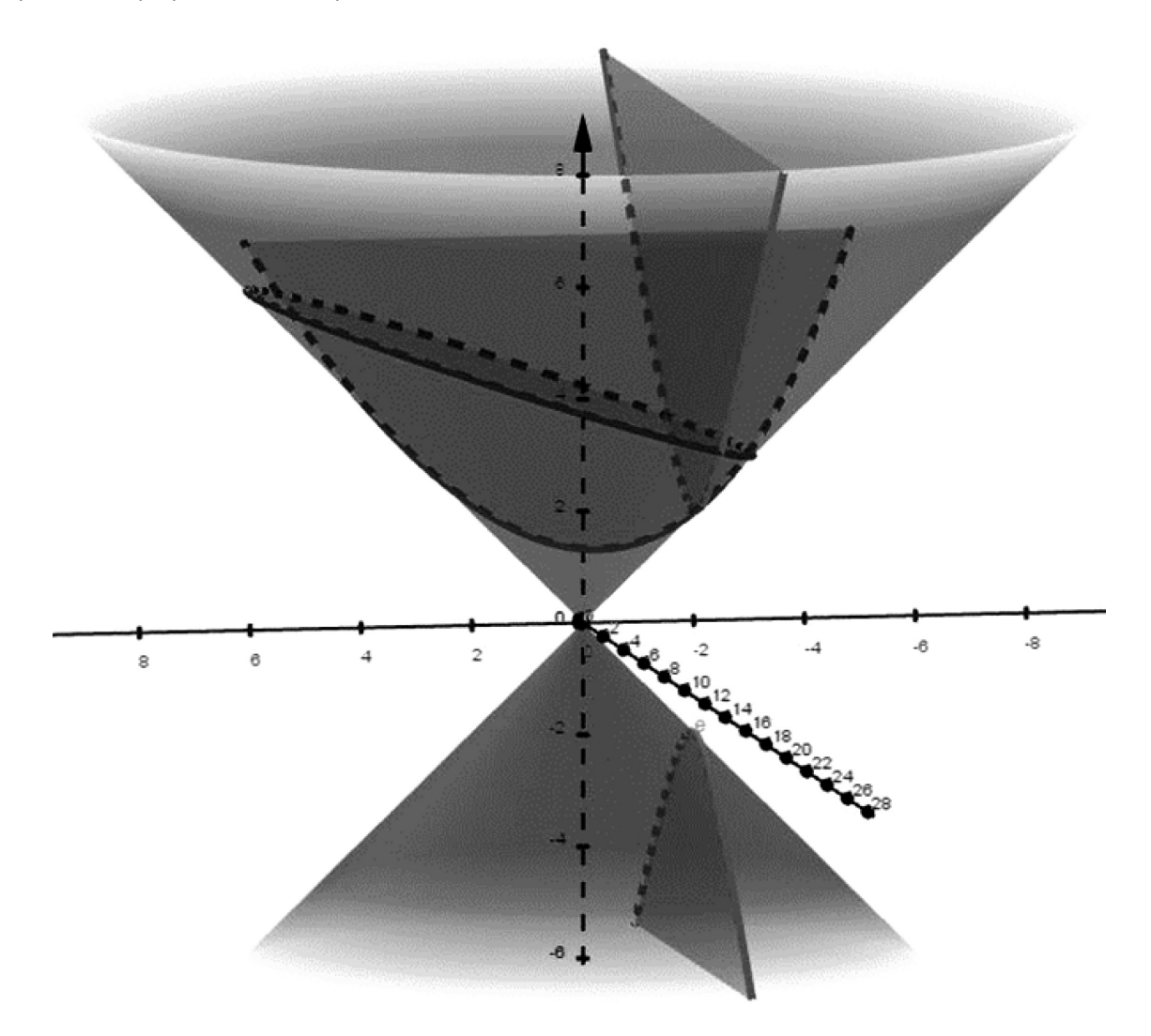

Рис. 3. Пример конических сечений, построенных в среде GeoGebra Fig. 3. Example of conic sections constructed in GeoGebra

Другим заданием может послужить построение кривых второго порядка. Тут можно поэкспериментировать с кривыми, вводя различные уравнения, меняя коэффициенты. Это позволит понаблюдать, как меняет свою форму кривая в зависимости от коэффициентов. Можно вводить уравнения как в канонической, так и в общей форме. Программа даже позволяет автоматически приводить уравнения к канонической форме, если это потребуется. Пример построенных параболы, гиперболы и эллипса можно увидеть на рис. 4.

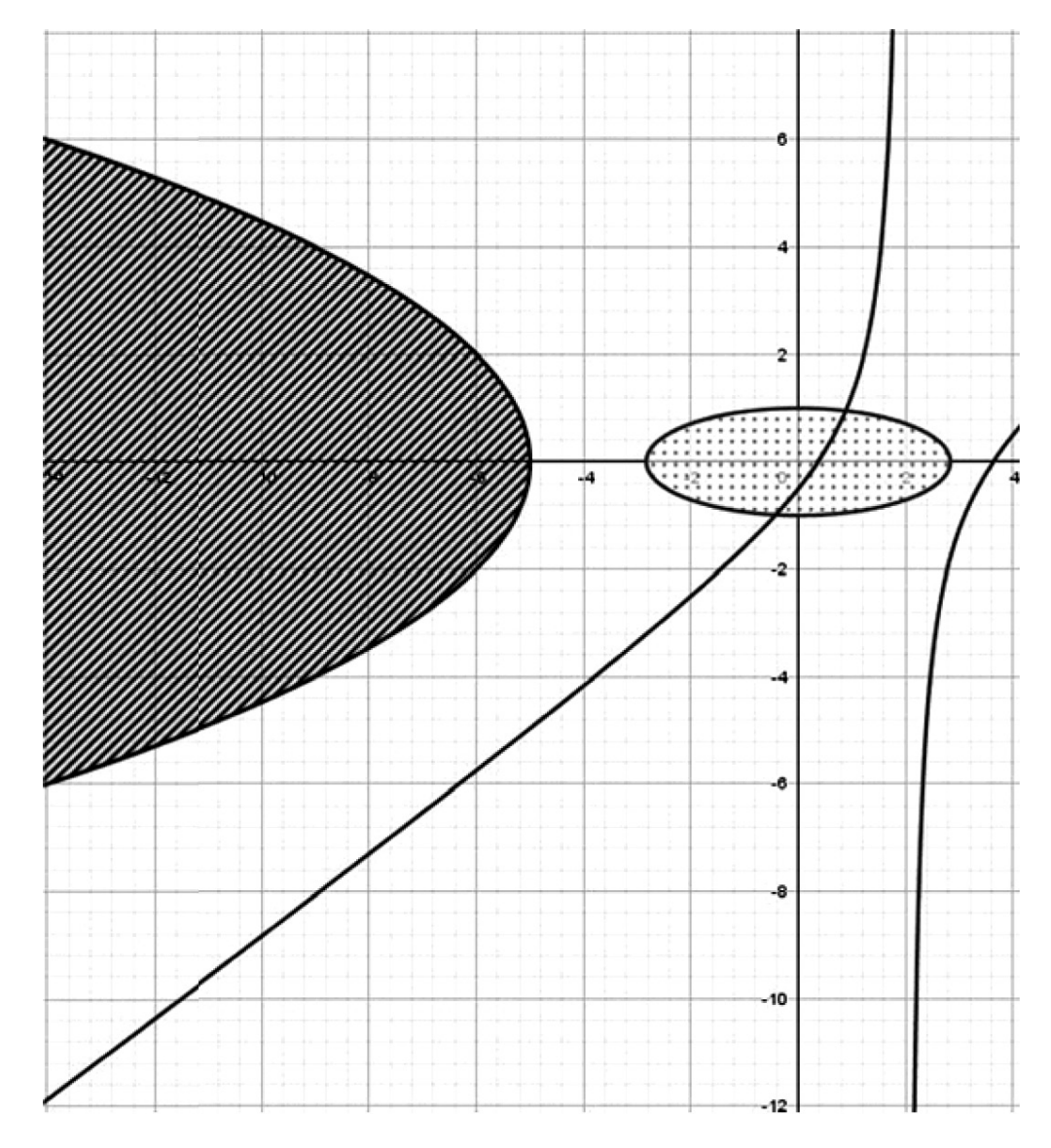

Рис. 4. Пример кривых второго порядка, построенных в среде GeoGebra Fig. 4. Example of second order curves constructed in GeoGebra

Заключение. Полученные результаты позволяют утверждать, что использование динамической системы GeoGebra благоприятно влияет на понимание студентами учебного материала. Уровень обученности по теме не снижается, если использовать компьютерные динамические чертежи вместо бумажных учебников и тетрадей. Это отнюдь не значит, что необходимо отказываться от письма, но частичная замена ручного письма на компьютерные чертежи имеет место быть. Воспользовавшись благами современных технологий, мы можем разнообразить учебную деятельность. Современные ученики охотно занимаются в СДМ, ведь возможность поэксперименти-

ровать с формами и содержанием вызывает у них познавательный интерес к математике в целом. Наглядные образы обязательно должны присутствовать как при объяснении материала, так и при практической работе, иначе вся математика превращается в набор формальных символов.

Пока еще остается открытым вопрос, касающийся негативного воздействия систем динамической математики на мышление обучающихся. Не теряет ли учащийся какой-либо когнитивный навык? Как программы могут повлиять, например, на развитие воображения обучающихся? Отражается ли это на их памяти? На эти вопросы еще предстоит ответить.

Материалы работы могут быть использованы в учебном процессе при обучении по курсу ЕН.01 «Математика» на уровне среднего профессионального образования и распространены на разные темы и разделы математических дисциплин на других уровнях образования.

# Библиографический список

- 1. Башмаков М.И., Резник Н.А. Развитие визуального мышления на уроках математики // Математика в школе. 1991. № 1. С. 4–8. URL: http://vischool.rxt.ru/texts/pdf/1991\_mat-sch1\_rasvitiemishl.pdf (дата обращения: 17.08.2021).
- 2. Богатова С.В. Использование программы GeoGebra на занятиях по математическому анализу // Актуальные проблемы преподавания математики в техническом вузе. 2020. № 8. С. 38–42. DOI: 10.25206/2307-5430-2020-8-38-42
- 3. Далингер В.А. Решение математических задач средствами наглядных образов // Norwegian Journal of Development ofthe International Science. 2019. № 4–3 (29). С. 28–34. URL: https://www. elibrary.ru/item.asp?id=41123636 (дата обращения: 17.08.2021).
- 4. Динамическое адаптивное тестирование как способ самообучения студентов в электронной проблемной среде математических объектов / П.П. Дьячук, Л.В. Шкерина, И.В. Шадрин, И.П. Перегудина // Вестник КГПУ им. В.П. Астафьева. 2018. № 1 (43). С. 48–59. DOI: 10.25146/1995- 0861-2018-43-1-40
- 5. Дьячук П.П. Динамические адаптивные тесты-тренажеры в преподавании математики // Электронные библиотеки. 2020. Т. 23, № 1–2. С. 57–64. DOI: 10.26907/1562-5419-2020-23-1-2-57-64
- 6. Жукова Г.С. Активизация познавательной и творческой деятельности студентов при изучении математики // Современная математика и концепции инновационного математического образования. 2017. Т. 4, № 1. С. 252–261. URL: https://www.elibrary.ru/item.asp?id=29203021 (дата обращения: 17.08.2021).
- 7. Клековкин Г.А. Использование интерактивной математической системы GeoGebra при обучении дифференциальной геометрии. Пространственные кривые // Вестник Оренбургского государственного педагогического университета: электронный научный журнал. 2019. № 4 (32). С. 257–284. DOI: 10.32516/2303-9922.2019.32.19
- 8. Кондаурова И.К. Развитие познавательного интереса к математике у студентов колледжа // Балканско научно обозрение. 2019. Т. 3, № 1 (3). С. 43–45. URL: https://www.elibrary.ru/item. asp?id=37018279(дата обращения: 17.08.2021).
- 9. Кошелева Н.Н., Павлова Е.С. Формирование эвристического и творческого мышления у школьников и студентов при изучении математики // АНИ: педагогика и психология. 2017. № 3 (20). С. 170–173. URL: https://cyberleninka.ru/article/n/formirovanie-evristicheskogo-i-tvorcheskogomyshleniya-u-shkolnikov-i-studentov-pri-izuchenii-matematiki (дата обращения: 17.08.2021).
- 10. Ларин С.В. Алгебра и математический анализ с GeoGebra // Вестник КГПУ им. В.П. Астафьева. 2013. № 1 (23). С. 236–240. URL: https://cyberleninka.ru/article/n/algebra-i-matematicheskiy-analiz-sgeogebra (дата обращения: 17.08.2021).
- 11. Нигматулин Р.М. Выполнение учебных проектов бакалаврами с использованием GeoGebra 3D при изучении профильных математических дисциплин // Информатизация непрерывного образования: матер. Междунар. науч. конф.: в 2 т., Москва, 14–17 октября 2018 г. М.: Российский университет дружбы народов, 2018. С. 351–355. URL: https://www.elibrary.ru/item. asp?id=40652968&selid=40654013 (дата обращения: 17.08.2021).
- 12. Побокин П.А. Виртуальное и визуальное мышления на уроках математики // Вестник Череповецкого государственного университета. 2014. № 6 (59). С. 133–136. URL: https://www.elibrary. ru/item.asp?id=23235218 (дата обращения: 17.08.2021).
- 13. Пронина Е.В. Исследование семейств софокусных эллипсов и гипербол средствами математического пакета GeoGebra // Международный научно-исследовательский журнал. 2020. № 9-1 (99). С. 16–22. DOI: 10.23670/IRJ.2020.99.9.002
- 14. Пронина Е.В. Особенности использования математического пакета GeoGebra при изучении темы «Кривые второго порядка» // Наука и образование: новое время. 2020. № 3 (21). С. 10–16. URL: https://www.elibrary.ru/item.asp?id=43980017(дата обращения: 17.08.2021).
- 15. Роголев Д.В. Использование математической среды GeoGebra при изучении поверхностей второго порядка // Преподавание математики в высшей школе и работа с одаренными студентами в современных условиях: матер. междунар. науч.-практ. семинара, Могилев, 18 февраля 2016 г. Могилев: Белорусско-Российский университет, 2016. С. 32–34. URL: http://e.biblio.bru.by/handle/ 1212121212/2732?show=full(дата обращения: 17.08.2021).
- 16. Ушаков А.В. Использование программы GeoGebra для визуализации свойств кривых второго порядка // Международный научно-исследовательский журнал. 2017. № 4–3 (58). С. 63–67. DOI: 10.23670/IRJ.2017.58.160
- 17. Фалилеева М.В. Обучение курсу «Элементарная математика» с использованием программы GeoGebra // Преподавание математики и компьютерных наук в высшей школе: матер. междунар. науч.-метод. конф., Пермь, 16–17 мая 2017. Пермь: Пермский государственный национальный исследовательский университет, 2017. С. 88–92. URL: https://www.elibrary.ru/item. asp?id=29943037 (дата обращения: 17.08.2021).
- 18. Alkhateeb M.A., Al-Duwairi A.M. The effect of using mobile applications (GeoGebra and Sketchpad) on the students' achievement // International Electronic Journal of Mathematics Education. 2019. No. 14 (3). DOI: 10.29333/iejme/5754
- 19. Celen Y. Student opinions on the use of GeoGebra software in mathematics teaching // Turkish Online Journal of Educational Technology. 2020. Is. 19 (4). P. 84–88. URL: http://tojet.net/articles/ v19i4/1947.pdf
- 20. Jelatu S., Sariyasa S., Ardana I. M. Effect of GeoGebra-aided REACT strategy on understanding of geometry concepts // International Journal of Instruction. 2018. Is. 11 (4). P. 325–336. doi: 10.12973/ iji.2018.11421a
- 21. Kim K.M., Md-Ali R. GeoGebra: Towards realizing 21st century learning in mathematics education // Malaysian Journal of Learning and Instruction. 2017. DOI: 10.32890/mili.2017.7799
- 22. Machromah I.U., Purnomo M.E.R., Sari C.K. Learning calculus with geogebra at college // Journal of Physics: Conference Series. 2019. Is. 1180. 012008. doi: 10.1088/1742-6596/1180/1/012008
- 23. Mthethwa M., Bayaga A., Bossé M.J., … Williams D. GeoGebra for learning and teaching: A parallel investigation // South African Journal of Education. 2020. Is. 40 (2). P. 1-12. DOI: 10.15700/saje. v40n2a1669
- 24. Wassie Y.A., Zergaw G.A. Some of the potential affordances, challenges and limitations of using Geo-Gebra in mathematics education // EURASIA Journal of Mathematics, Science and Technology Education. 2019. Is. 15 (8). DOI: 10.29333/ejmste/108436
- 25. Zulnaidi H., Syed Zamri S.N.A. The effectiveness of the GeoGebra software: The intermediary role of procedural knowledge on students' conceptual knowledge and their achievement in mathematics // EURASIA Journal of Mathematics, Science and Technology Education. 2017. Is. 13 (6). DOI: 10.12973/ eurasia.2017.01219a

DOI: https://doi.org/10.25146/1995-0861-2021-57-3-297

# VISUALIZATION OF SECOND ORDER CURVES IN GEOGEBRA WHEN TEACHING MATHEMATICS TO STUDENTS OF VOCATIONAL EDUCATION INSTITUTIONS

# **D.V. Bochkareva (Russia, Novosibirsk)**

### **Abstract**

*Problem statement.* This article is devoted to such a topical issue as the use of the dynamic mathematics system (DMS) GeoGebra in teaching mathematics. DMSs are gradually being introduced into mathematics education, but the question is raised about the effectiveness of their application.

The *purpose* of the article is to study the influence of GeoGebra on the quality of the solving of tasks on the topic «Second order curves» by 2nd year students studying in the specialty "Applied Informatics (by branches)" at NovosibirskProfessional and Pedagogical Vocational Education Institution.

The research *methodology* consisted in the analysis and synthesis of scientific literature on the chosen topic, pedagogical experiment, mathematical methods of processing the results of this experiment and observation of the participants in the pedagogical process.

The obtained *results* of the research indicate that the use of the GeoGebra program has a positive effect on the academic performance of students. Statistical processing of the obtained data shows that there are no differences in the selected criteria between the group that worked in the GeoGebra and the group that worked without computer programs. However, the use of DMSmakes it possible to visually demonstrate the material, draw the attention of students to the academic discipline, promotes the development of creative thinking, and allows students to experiment with mathematical objects on their own.

*Conclusion.* Due to the widespread use of dynamic systems in mathematics education, the study of their influence on the development of various cognitive abilities and personal qualities of students is of practical and scientific interest. The materials of the work can be used in the educational process when teaching and learning the course EN.01 Mathematics at the level of secondary vocational education and distributed to various topics and sections of mathematical disciplines at other levels of education.

**Keywords:** *second order curves, GeoGebra, teaching mathematics, creative thinking, educational interest, cognitive skills.*

**Bochkareva Daniela V.** – PhD Candidate, KSPU named after V.P. Astafyev (Krasnoyarsk); ORCID: https://orcid. org/0000-0002-1760-7285; e-mail: danaloro13@gmal.com

# References

- 1. Bashmakov M.I., Reznik N.A. Development of visual thinking in mathematics lessons // Matematika v shkole(Mathematics at School). 1991. No. 1. P. 4–8. URL: http://vischool.rxt.ru/texts/pdf/1991\_matsch1\_rasvitie-mishl.pdf (access date: 17.08.2021).
- 2. Bogatova S.V. Using the GeoGebra program in the classroom on mathematical analysis // Aktualnyeproblemyprepodavaniyamatematiki v tekhnicheskomvuze (Actual Problems of Teaching Mathematics in a Technical University). 2020. No. 8. P. 38–42. DOI: 10.25206 / 2307-5430-2020-8-38-42
- 3. Dalinger V.A. The solution of mathematical problems by means of visual images // Norwegian Journal of Development of the International Science. 2019. No. 4–3( 29). P. 28–34. URL: https://www.elibrary. ru/item.asp?id=41123636 (access date: 17.08.2021).
- 4. Dyachuk P.P., Shkerina L.V., Shadrin I.V., Peregudina I.P. Dynamic adaptive testing as a method of students' self-learning in the electronic problem environment of mathematical objects // Vestnik KGPU im. V.P. Astafieva (Bulletin of the Krasnoyarsk State Pedagogical University named after V.P. Astafiev). 2018. No. 1 (43). P. 48–59. DOI: 10.25146 / 1995-0861-2018-43-1-40
- 5. Dyachuk P.P. Dynamic adaptive test-simulator of students' self-learning to solve mathematical problems // Elektronnye biblioteki (Russian Digital Libraries Journal). 2020. Vol. 23, No. 1–2. P. 57–64. DOI: 10.26907 / 1562-5419-2020-23-1-2-57-64
- 6. Zhukova G.S. Activation of cognitive and creative activity of students while learning mathematics // Sovremennaya matematika i kontseptsii innovatsionnogo matematicheskogo obrazovaniya (Modern Mathematics and the Concept of Innovative Mathematical Education). 2017. Vol. 4, No. 1. P. 252–261. URL: https://www.elibrary.ru/item.asp?id=29203021 (access date: 17.08.2021).
- 7. Klekovkin G.A. Using the GeoGebra interactive mathematical system in teaching differential geometry. Spatial curves // VestnikOrenburgskogogosudarstvennogopedagogicheskogouniversiteta(Bulletin of the Orenburg State Pedagogical University). 2019. No. 4 (32). P. 257–284. DOI: 10.32516 / 2303- 9922.2019.32.19
- 8. Kondaurova I.K. Development of cognitive interest in mathematics among college students // Balkan skonauchnoobozrenie(Balkan Scientific Review). 2019. Vol. 3, No. 1 (3). P. 43–45. URL: https://www. elibrary.ru/item.asp?id=37018279 (access date: 17.08.2021).
- 9. Kosheleva N.N., Pavlova E.S. Formation of heuristic and creative thinking in schoolchildren and students when studying mathematics // ANI: pedagogikaipsikhologiya(ANI: Pedagogy and Psychology). 2017. No. 3 (20). P. 170–173. URL: https://cyberleninka.ru/article/n/formirovanie-evristicheskogo-i-tvorcheskogo-myshleniya-u-shkolnikov-i-studentov-pri-izuchenii-matematiki (access date: 17.08.2021).
- 10. Larin S.V. Algebra and mathematical analysis with GeoGebra // Vestnik KGPU im. V.P. Astafieva (Bulletin of the Krasnoyarsk State Pedagogical University named after V.P. Astafiev). 2013. No. 1 (23). P. 236–240. URL: https://cyberleninka.ru/article/n/algebra-i-matematicheskiy-analiz-s-geogebra (access date: 17.08.2021).
- 11. Nigmatulin R.M. Implementation of training projects by bachelors using GeoGebra 3D when studying profile mathematical disciplines. In: Proceedings of the International Scientific Conference "Informatization of lifelong education"; Moscow (Russia), October 14–17, 2018. Moscow: Rossiyskiyuniversitetdruzhbynarodov, 2018. P. 351–355. URL: https://www.elibrary.ru/item.asp?id=40652968&selid=40654013 (access date: 17.08.2021).
- 12. Pobokin P.A. Virtual and visual thinking in mathematics lessons // Vestnik Cherepovetskogo gosudarstvennogo universiteta (Bulletin of the Cherepovets State University). 2014. No. 6 (59). P. 133–136. URL: https://www.elibrary.ru/item.asp?id=23235218 (access date: 17.08.2021).
- 13. Pronina E.V. The research on the families of confocal ellipses and hyperbolas through GeoGebra mathematical package // Mezhdunarodnyynauchno-issledovatelskiyzhurnal(International Research Journal). 2020. No. 9-1 (99). P. 16–22. DOI: 10.23670 / IRJ.2020.99.9.002
- 14. Pronina E.V. Features of using the GeoGebra mathematical package when studying the topic "Curves of second order"// Naukaiobrazovanie: novoevremya(Science and Education: New Time). 2020. No. 3 (21). P. 10–16. URL: https://www.elibrary.ru/item.asp?id=43980017 (access date: 17.08.2021).
- 15. Rogolev D.V. The use of the GeoGebra mathematical environment in the study of secondorder surfaces. In: Proceedings of theInternational scientific and practical seminar "Teaching mathematics in higher education and work with gifted students in modern conditions", Mogilev (Russia), February 18, 2016. Mogilev: Belorussko-Rossiyskiyuniversitet, 2016. P. 32–34. URL: http://e.biblio.bru.by/handle/1 212121212/2732?show=full (access date: 17.08.2021).
- 16. Ushakov A.V. Useof GeoGebra program for visualizing properties of second order curves // Mezhdunarodnyynauchno-issledovatelskiyzhurnal (International Research Journal). 2017. No. 4–3 (58). P. 63–67. DOI: 10.23670 / IRJ.2017.58.160
- 17. Falileyeva M.V. GeoGebra as tools of teaching the course "Elementary mathematics". In: Proceedings ofthe International scientific and methodological conference "Teaching mathematics and computer

science in higher education"; Perm, May 16–17, 2017. Perm: Permskiygosudarstvennyynatsionalnyyissledovatelskiyuniversitet, 2017. P. 88–92. URL: https://www.elibrary.ru/item.asp?id=29943037 (access date: 17.08.2021).

- 18. Alkhateeb M.A., Al-Duwairi A.M. The effect of using mobile applications (GeoGebra and Sketchpad) on the students' achievement // International Electronic Journal of Mathematics Education. 2019. No. 14 (3). DOI: 10.29333/iejme/5754
- 19. Celen Y. Student opinions on the use of GeoGebra software in mathematics teaching // Turkish Online Journal of Educational Technology. 2020. Is. 19 (4). P. 84–88. URL: http://tojet.net/articles/ v19i4/1947.pdf
- 20. Jelatu S., Sariyasa S., Ardana I. M. Effect of GeoGebra-aided REACT strategy on understanding of geometry concepts // International Journal of Instruction. 2018. Is. 11 (4). P. 325-336. DOI: 10.12973/ iji.2018.11421a
- 21. Kim K.M., Md-Ali R. GeoGebra: Towards realizing 21st century learning in mathematics education // Malaysian Journal of Learning and Instruction. 2017. DOI: 10.32890/mjli.2017.7799
- 22. Machromah I.U., Purnomo M.E.R., Sari C.K. Learning calculus with geogebra at college // Journal of Physics: Conference Series. 2019. Is. 1180. 012008. doi: 10.1088/1742-6596/1180/1/012008
- 23. Mthethwa M., Bayaga A., Bossé M.J., … Williams D. GeoGebra for learning and teaching: A parallel investigation // South African Journal of Education. 2020. Is. 40 (2). P. 1-12. DOI: 10.15700/saje. v40n2a1669
- 24. Wassie Y.A., Zergaw G.A. Some of the potential affordances, challenges and limitations of using Geo-Gebra in mathematics education // EURASIA Journal of Mathematics, Science and Technology Education. 2019. Is. 15 (8). DOI: 10.29333/ejmste/108436
- 25. Zulnaidi H., Syed Zamri S.N.A. The effectiveness of the GeoGebra software: The intermediary role of procedural knowledge on students' conceptual knowledge and their achievement in mathematics // EURASIA Journal of Mathematics, Science and Technology Education. 2017. Is. 13 (6). DOI: 10.12973/ eurasia.2017.01219a